## **Interaction Testing Framework**

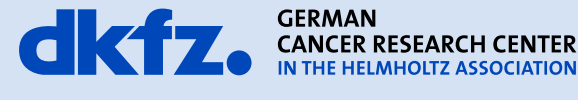

50 Years - Research for A Life Without Cancer

 $\bullet$   $\bullet$ 

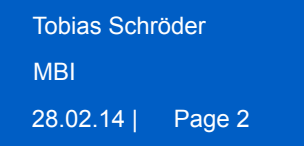

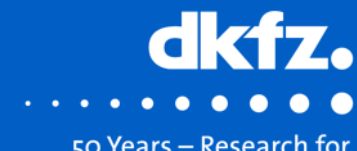

50 Years - Research for A Life Without Cancer

- Components
- Workflow
- Example

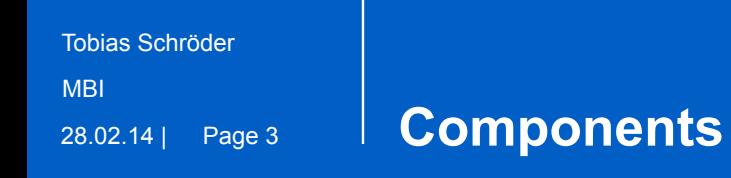

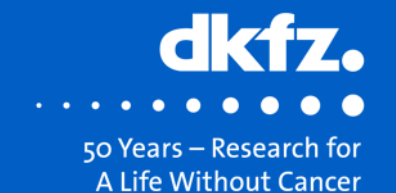

• Plugin – Interaction Event Recorder

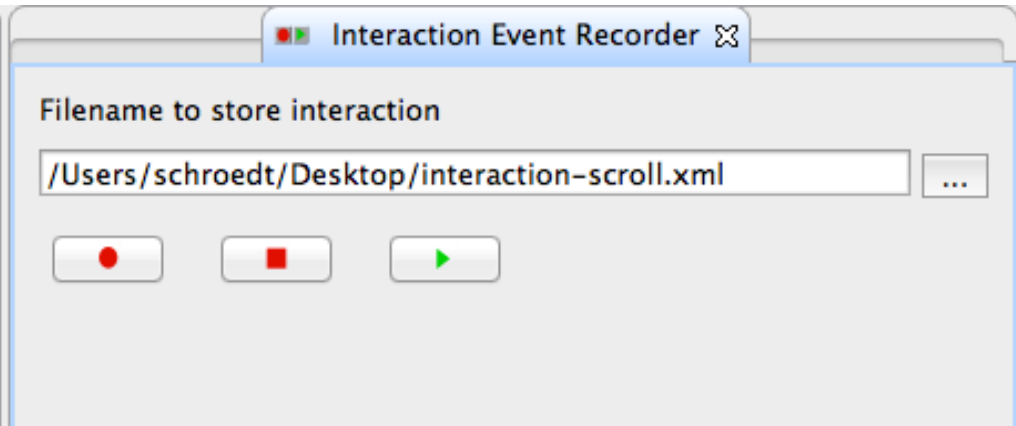

- Test helper class
	- Create Dispatcher
	- Load interaction xml
	- Playback events

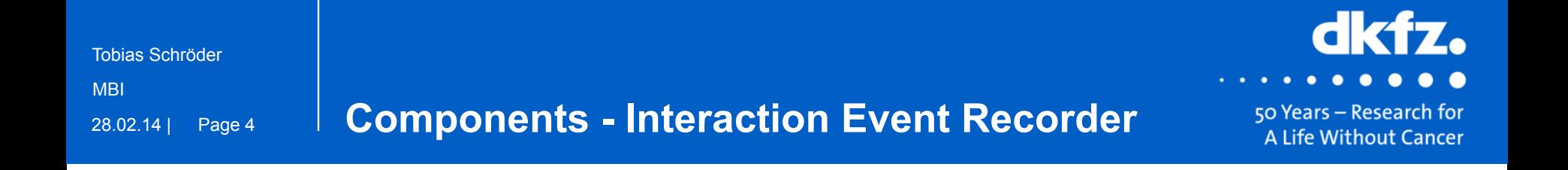

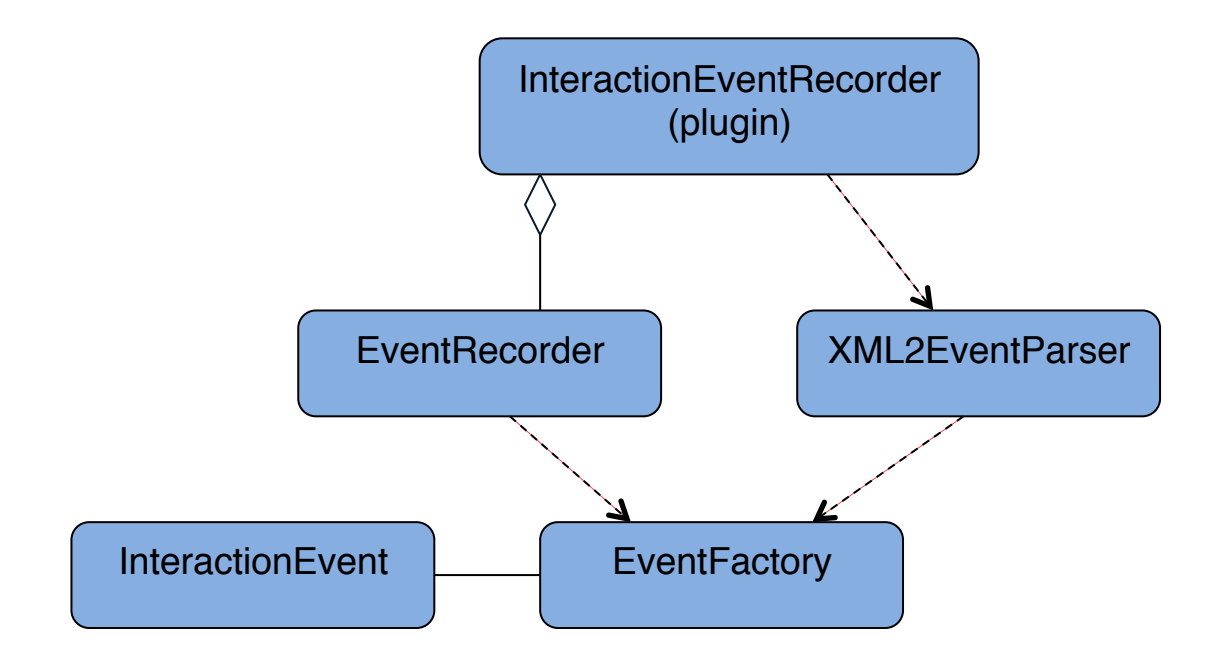

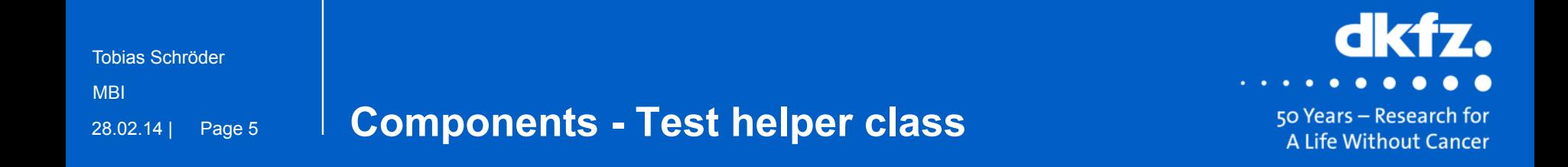

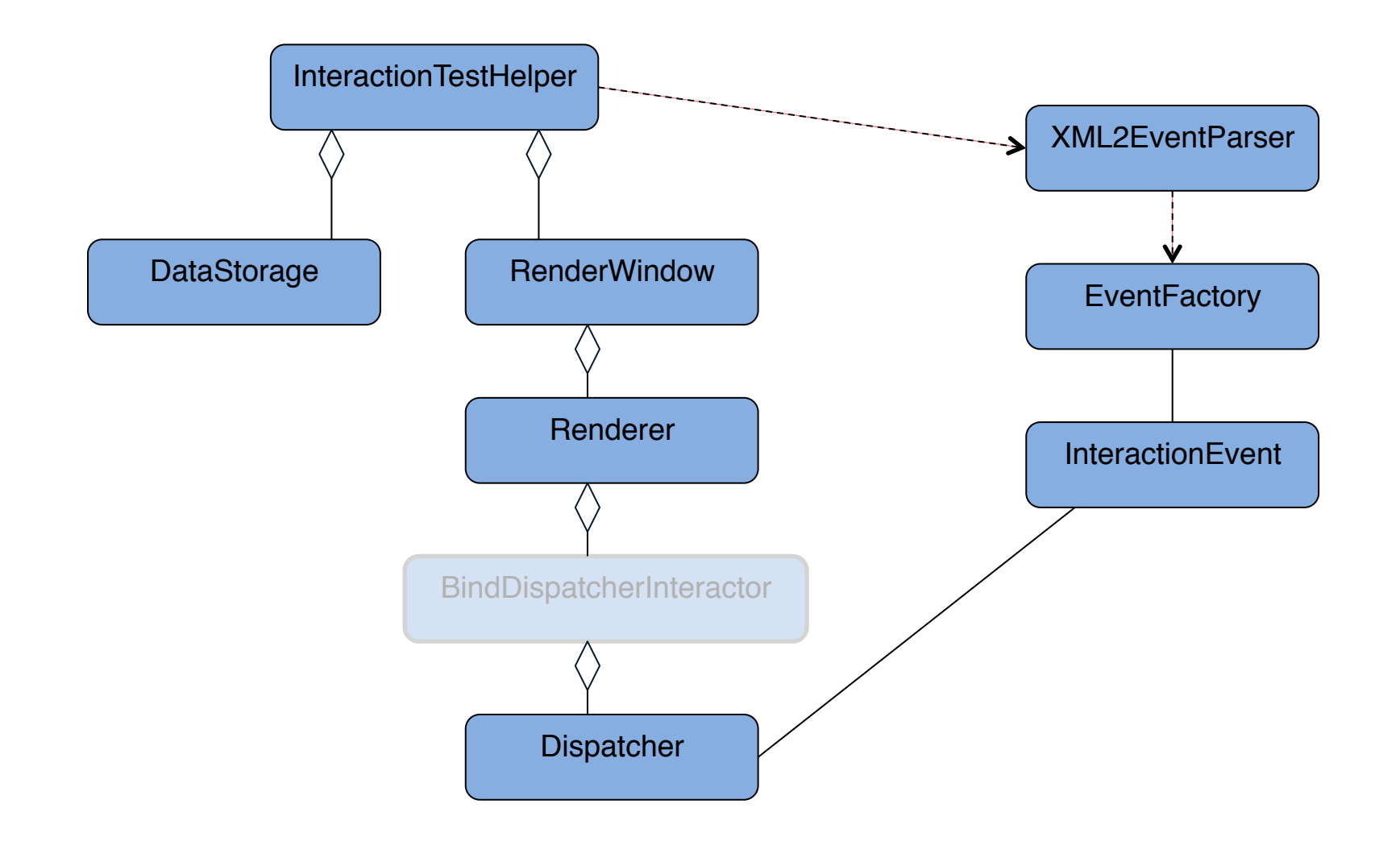

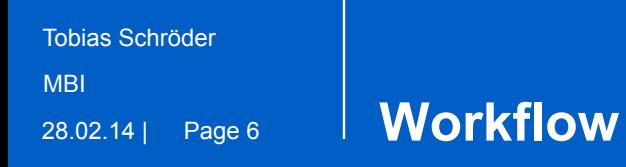

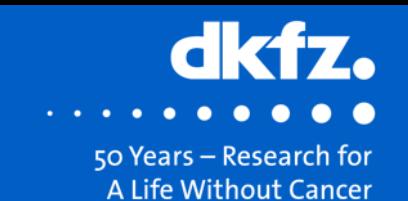

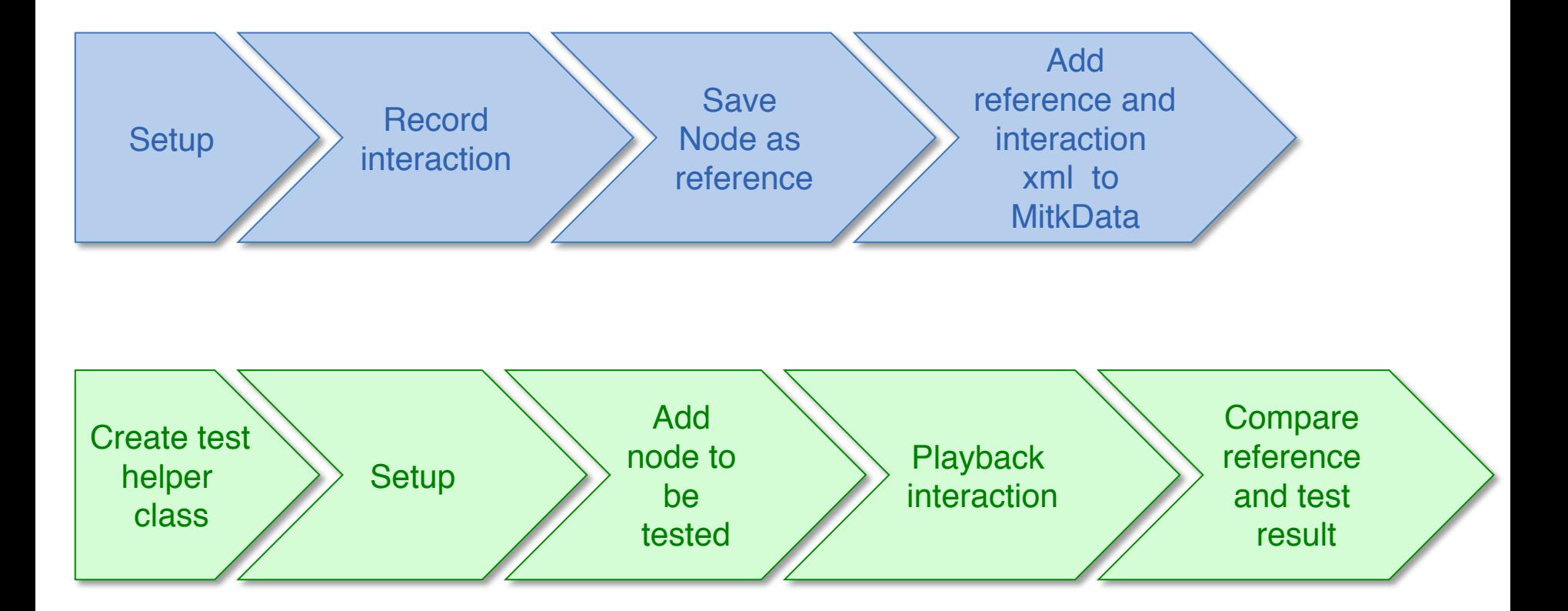

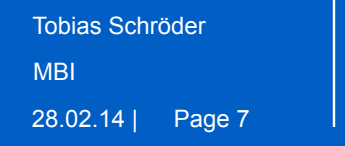

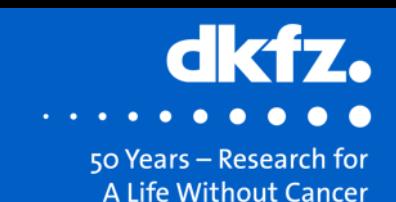

## • PointSetDataInteractorTest

```
void setUp()	
{	
  		//Create	DataNode as	a	container for our PointSet to be tested
 m TestPointSetNode = mitk::DataNode::New();
 		//	Create	PointSetData Interactor
 m DataInteractor= mitk::PointSetDataInteractor::New();
 // Load the according state machine for regular point set interaction
 m DataInteractor->LoadStateMachine("PointSet.xml");
 // Set the configuration file that defines the triggers for the transitions
 m DataInteractor->SetEventConfig("PointSetConfig.xml");
 // set the DataNode (which already is added to the DataStorage)
 m DataInteractor->SetDataNode(m TestPointSetNode);
  //Create new PointSet which will receive the interaction input
  m TestPointSet = mitk::PointSet::New();
  		m_TestPointSetNode->SetData(testPointSet);	
}
```
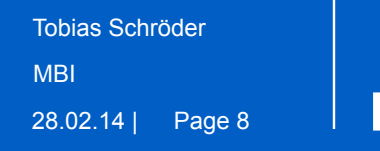

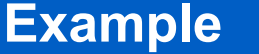

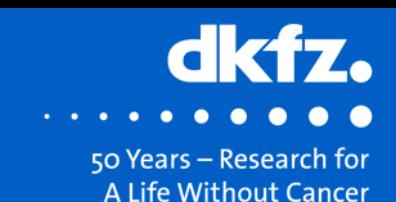

## • PointSetDataInteractorTest

```
void AddPointInteraction()	
{	
  		//Path	to the reference PointSet
  std::string referencePointSetPath = GetTestDataFilePath("foo");
 		//Path	to the interaction xml file
  std::string interactionXmlPath = GetTestDataFilePath("bar");
  		//Create	test helper to initialize	all	necessary objects for interaction
 		mitk::InteractionTestHelper interactionTestHelper(interactionXmlPath);	
  		//Add	our test node to the DataStorage of our test helper
  		interactionTestHelper->AddNodeToStorage(m_TestPointSetNode);	
  		//Start	Interaction	
  		interactionTestHelper.PlaybackInteraction();		
  		//Load the reference PointSet
 mitk::PointSet::Pointer referencePointSet = mitk::IOUtil::LoadPointSet(referencePointSetPath);
  		//Compare reference with the result of the interaction
 MITK ASSERT EQUAL(m TestPointSet.GetPointer(), referencePointSet.GetPointer(), "Usefull message");
}
```
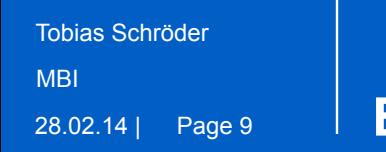

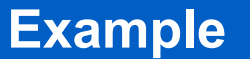

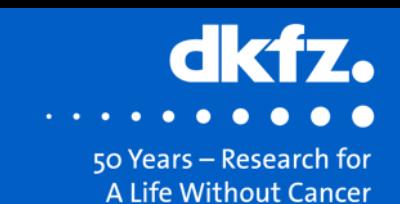

• PointSetDataInteractorTest

```
void tearDown()	
{	
  		//destroy	all	objects
  		m_TestPointSetNode =	NULL;	
  		m_TestPointSet =	NULL;	
  m_DataInteractor = NULL;
}
```
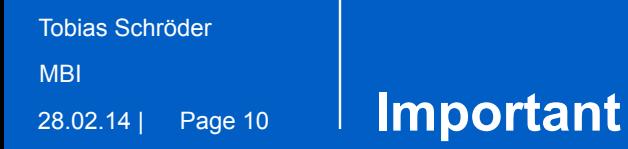

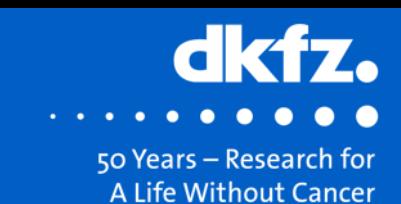

```
#since mitkInteractionTestHelper is currently creating a vtkRenderWindow
if(MITK_ENABLE_RENDERING_TESTING)	
set(MODULE_TESTS		
  		${MODULE_TESTS}		
  		mitkPointSetDataInteractorTest.cpp		
)		
endif()
```
## **Thank you for your attention!**

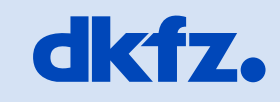

**GERMAN<br>CANCER RESEARCH CENTER<br>IN THE HELMHOLTZ ASSOCIATION** 

50 Years - Research for A Life Without Cancer

152